## 东北大学秦皇岛分校

### 新冠疫情防控工作领导小组办公室

### 工作通知

#### (3月20日1号)

### 关于在全校推广应用"秦皇岛健康认证码" 的通知

各部门:

为进一步做好学校各类人员疫情防控工作, 确保学校各 项工作有序推进,根据秦皇岛市有关文件精神,经学校研究, 面向学校学生、教工等各类人员推广应用"泰皇岛健康认证 码", 现将具体推广工作通知如下:

一、抓紧组织"秦皇岛健康认证码"申领工作

各部门要尽快组织并指导本部门人员、所管辖学生及有 关人员在手机端下载"幸福秦皇岛 APP", 申领"个人健康认 证码",以备到校后能快速使用。

二、严格管控本部门人员及所管辖人员每日到校后的扫 码工作

各部门负责监督、督导本部门人员及所管辖人员每日入 校后的扫码工作。

附件: 1. "幸福秦皇岛 APP"下载及"秦皇岛健康认证 码"申领方法;

2. 东北大学秦皇岛分校健康认证码。

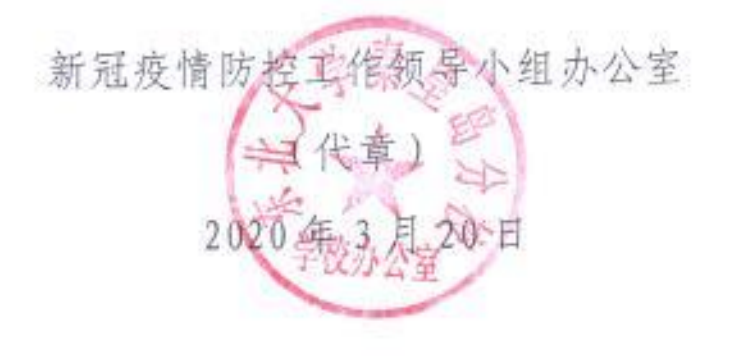

### **"秦皇岛健康认证码"使用说明**

**一、 "秦皇岛健康认证码"申领**

**1、 手机应用商店下载"幸福秦皇岛"APP;**

**2、 点击首页"实名认证"会提示需要先登录,输入个人手机号后, 获得验证码,填写登录;**

**3、 登陆成功后,点击首页"秦皇岛健康码申领",进行实名认证, 并填写相关资料,申领成功。**

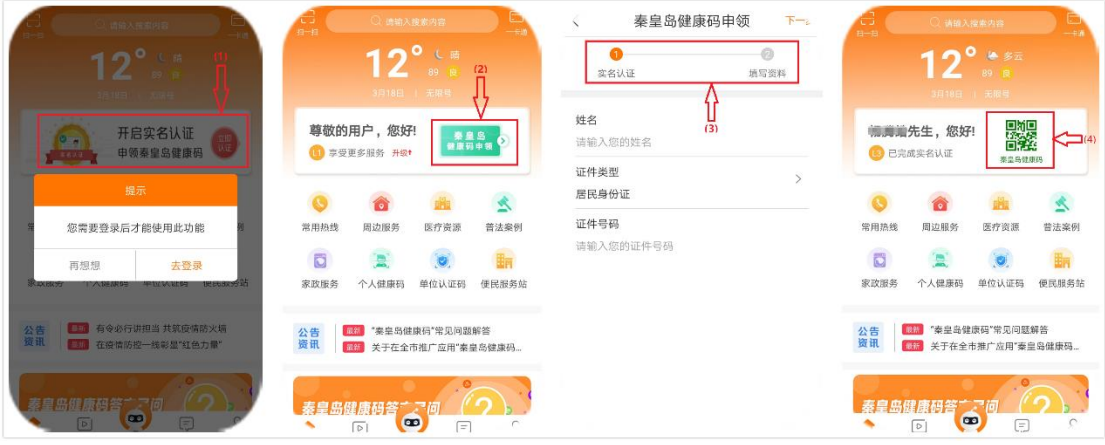

### **二、 我校健康认证码扫码**

- **1、 打开"幸福秦皇岛"APP,点击首页右上角"扫一扫";**
- **2、 扫描所在部门张贴的"学校健康认证码",完成扫码认证。**

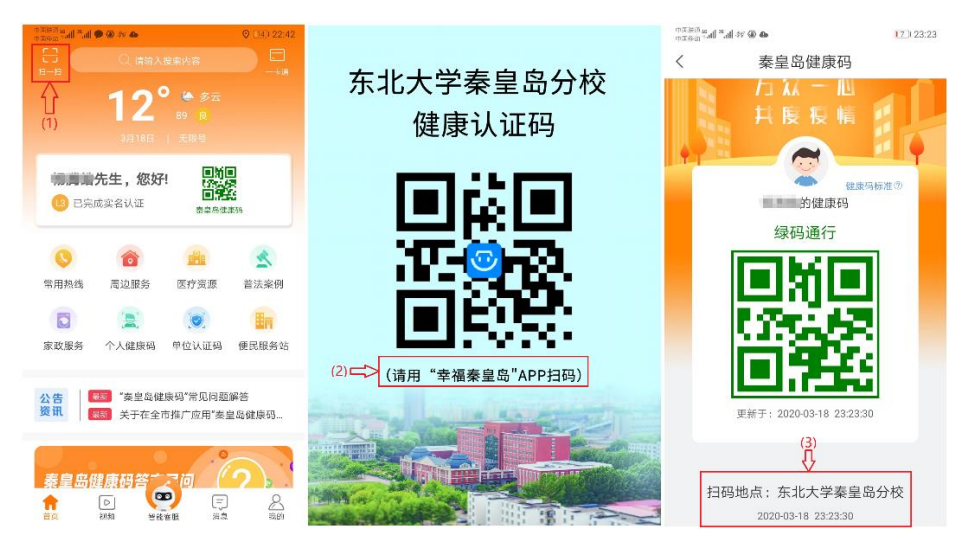

# 东北大学秦皇岛分校 健康认证码

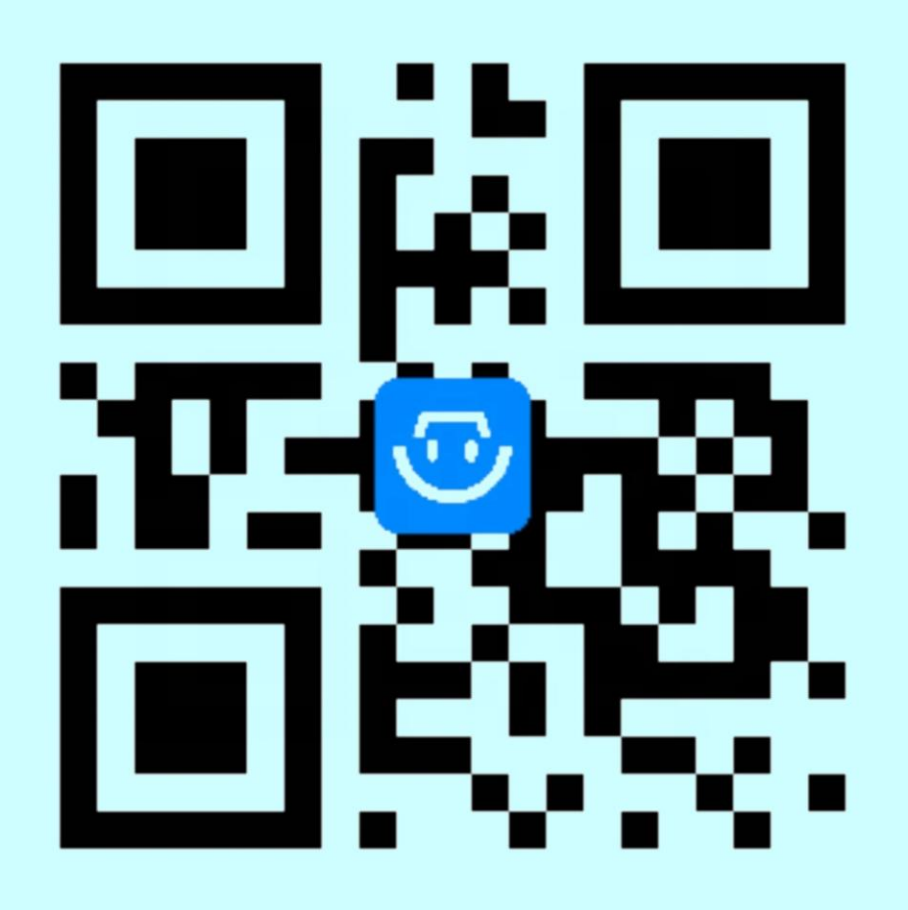

(请用"幸福秦皇岛"APP扫码)